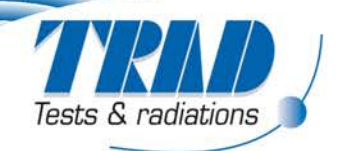

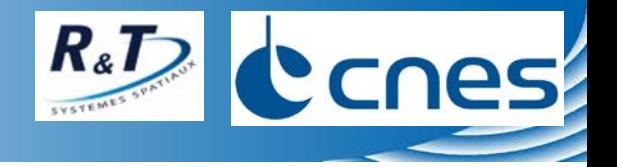

# **Comparison of TNID calculation methods- FASTRAD® 3.7**

#### **P. Pourrouquet, A. Varotsou and A. Privat (TRAD) D. Standarovski (CNES)**

**March 08<sup>th</sup> 2017 TRAD, Tests & Radiations** 

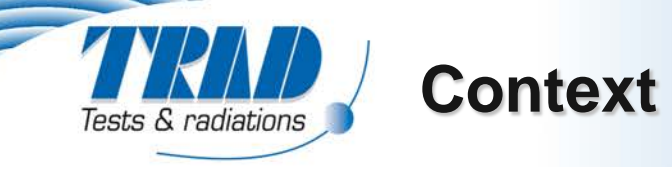

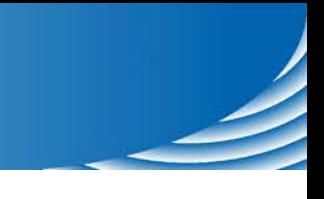

#### **Different calculation methods exist for TNID:**

- **What is the impact of the method choice?**
- **Are they equivalent?**
- **Follows a similar R&T study for TID Monte Carlo calculation using FASTRAD [RADECS 2016, Pourrouquet et al., Comparative Study Between Monte-Carlo Tools for Space Applications]**
- **Release of a TNID Monte Carlo module in the latest FASTRAD version**
	- **Taking into account the detector material**

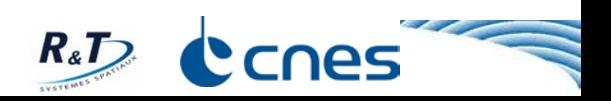

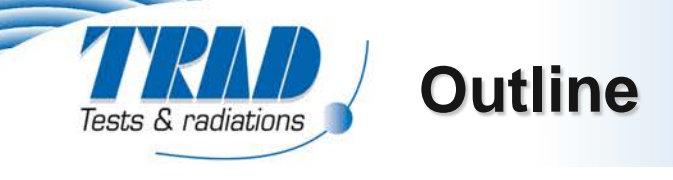

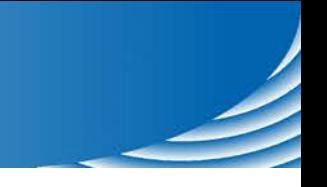

# **Calculation methods & radiation models definition**

## **Calculation results**

- **RT methods**
- **RMC comparison**

# **Conclusions**

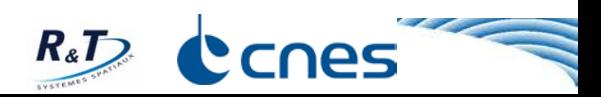

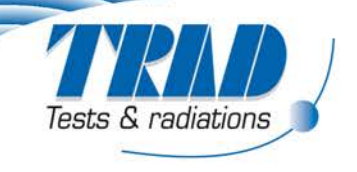

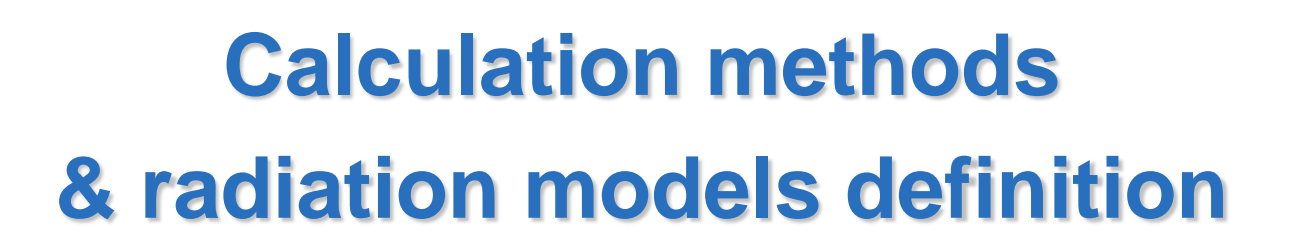

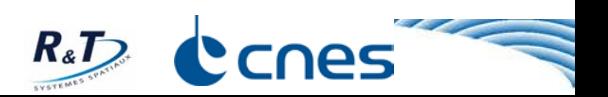

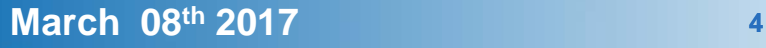

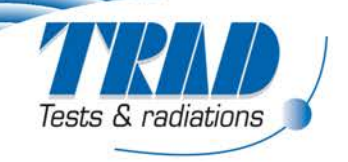

# **TNID depth curves**

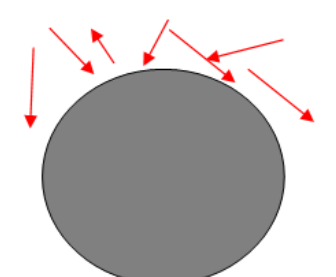

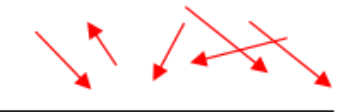

### **Input Calculation methods**

#### **Slant path**

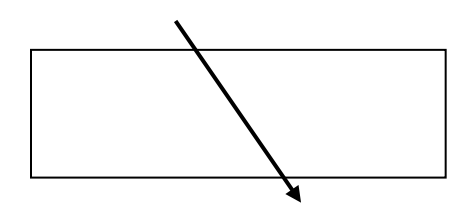

**Normal path**

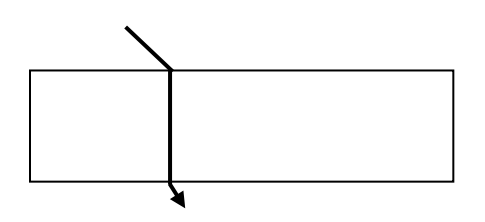

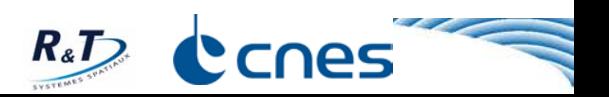

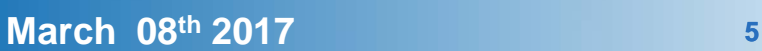

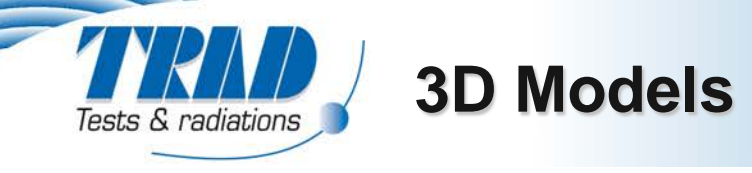

# **Component models**

**Silicon die**

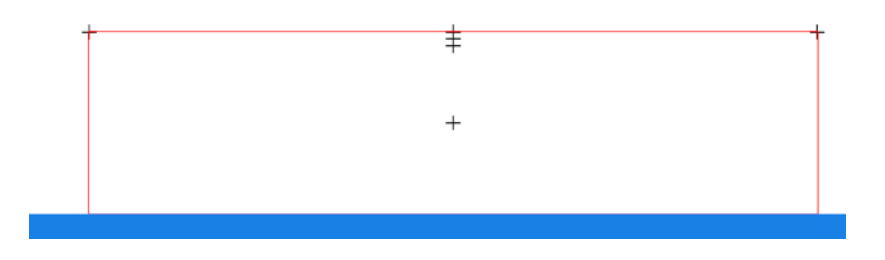

### **Realistic packages**

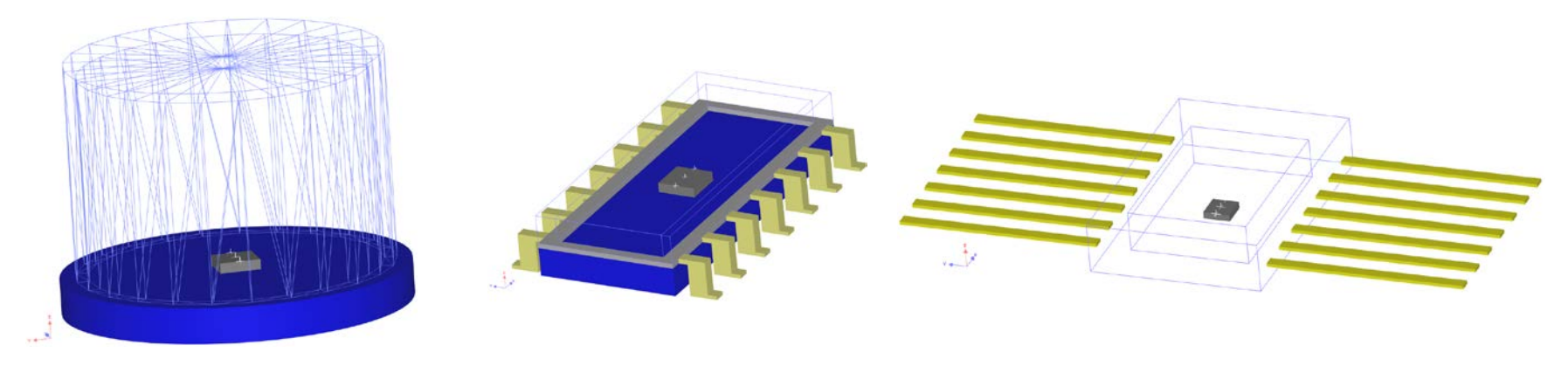

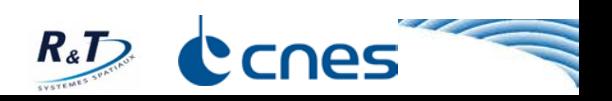

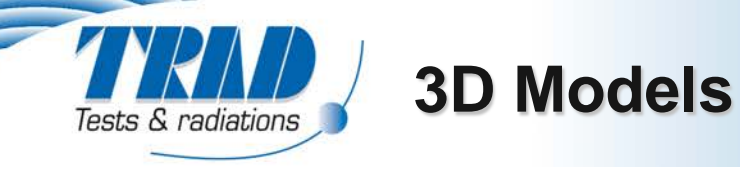

# **Satellite & equipment shielding models**

**Equivalent Aluminum boxes**

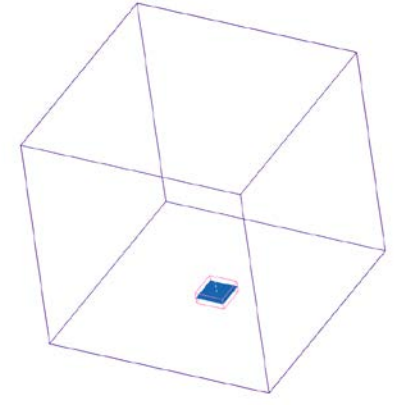

**Realistic satellite platform** 

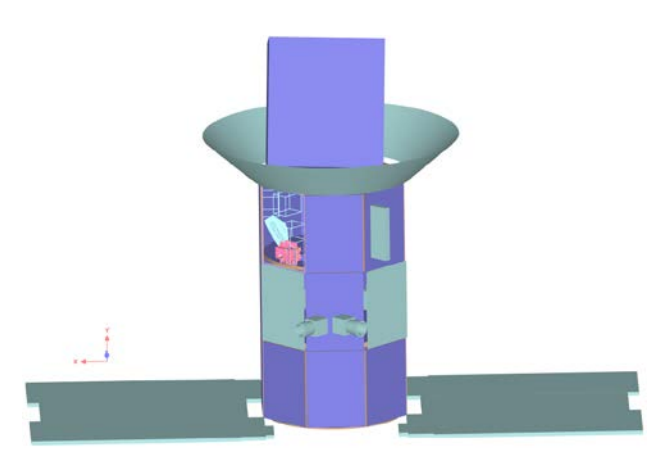

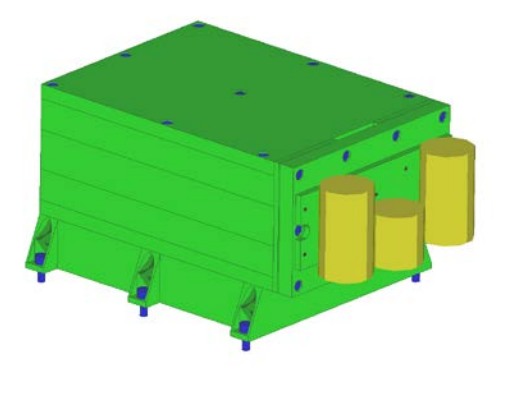

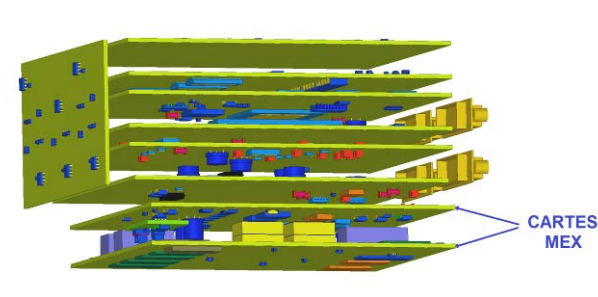

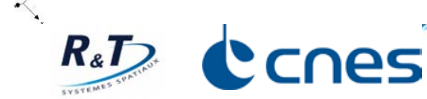

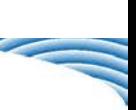

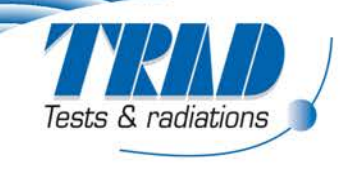

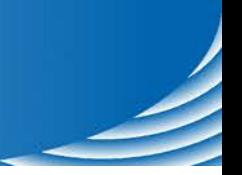

# **Calculation results**

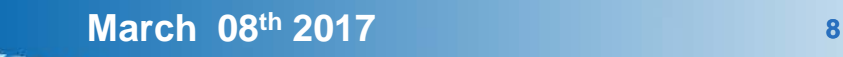

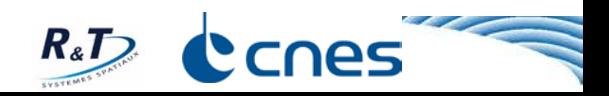

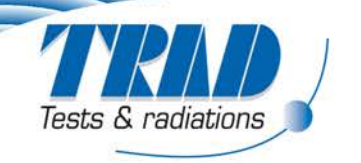

#### **Ray Tracing results**

#### **Calculation method impact, RT or RMC, on TNID (FASTRAD 3.7)**

#### *Reference for all comparisons: Solid sphere / Slant path*

 **Comparison using different methods for TNID depth curve and RT calculations**

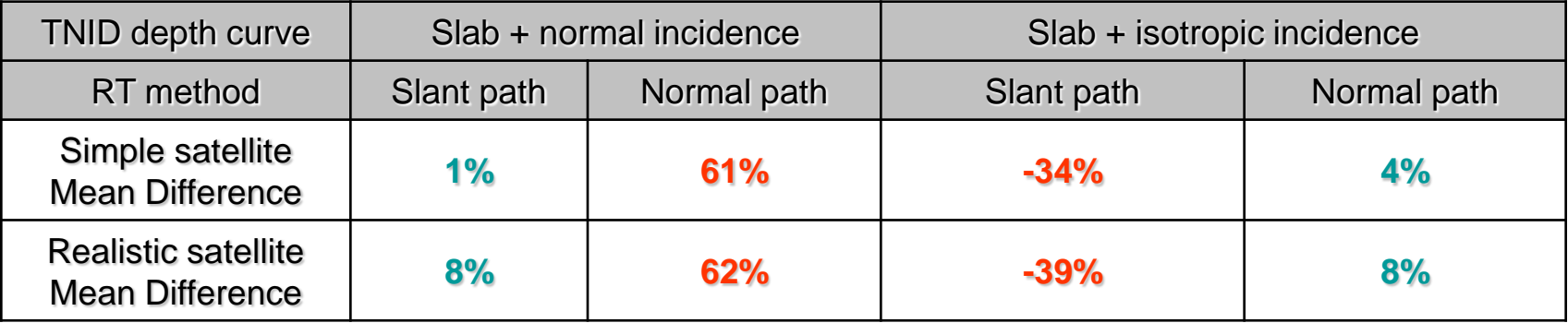

#### **No effect of detector location on results**

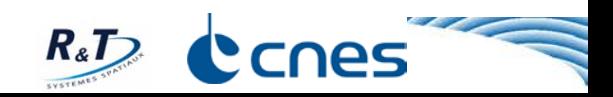

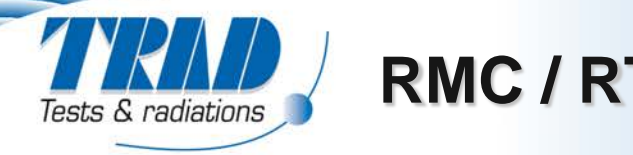

# **RMC / RT comparison**

#### **Different geometrical complexities**

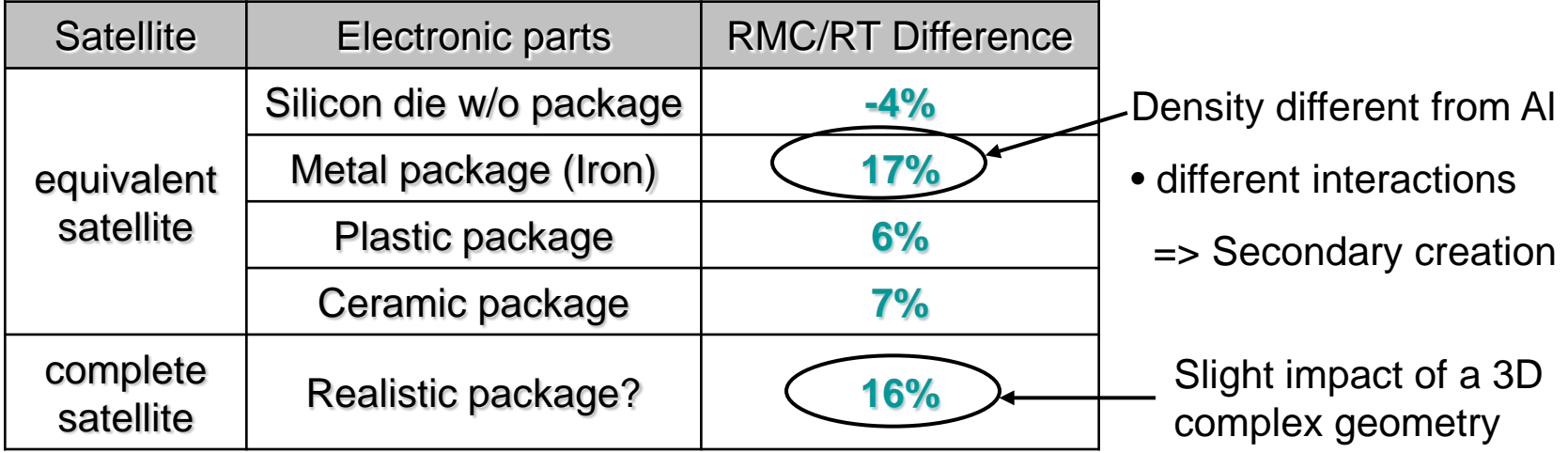

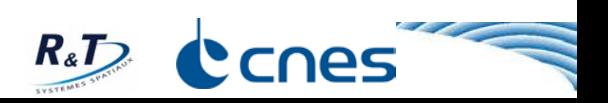

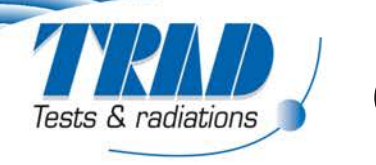

#### **Equivalence of RT calculation methods for the studied LEO environment**

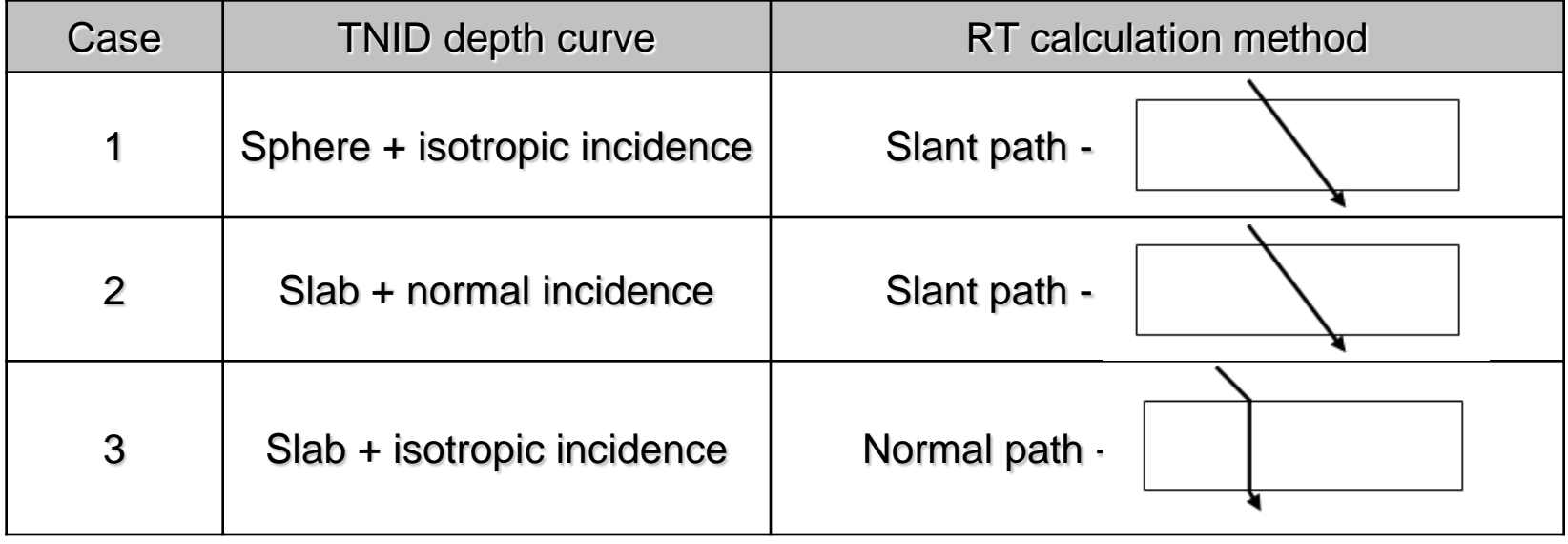

**No effect of the detector location**

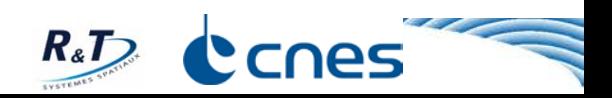

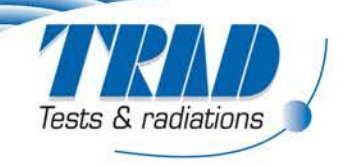

# **Conclusions & Perspectives**

#### **Material importance**

**Small impact of the package material on TNID (17%)**

#### **Study performed on a single LEO orbit**

- **No general recommendation possible at this point**
- **Need to sample all the possible environments (GEO, MEO, GTO, EOR…) in future studies**
- **Comparison with flight data will allow to complete the study**

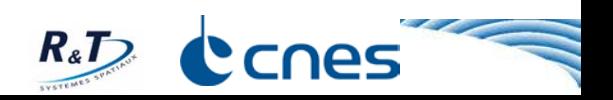

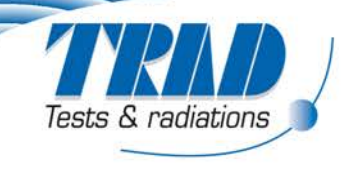

# **Thank you for your attention**

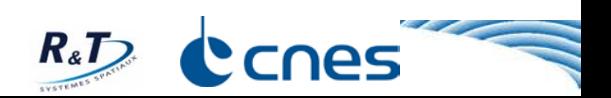

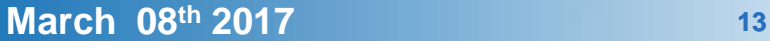